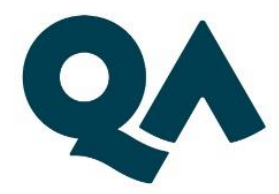

# **Digital by Design** (DxD) Technical **Specification Guide**

## **Data Essentials Level 3**

Last updated: 03/05/2024

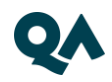

## **CONTENTS**

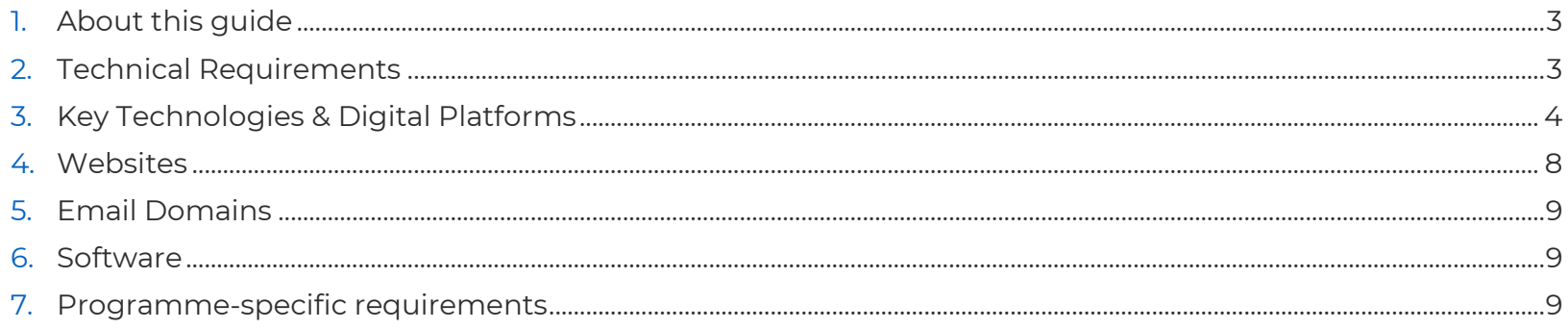

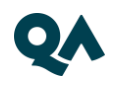

#### <span id="page-2-0"></span>**About this guide** 1.

Level 3 Data Essentials is one of QA's portfolio of digital-by-design (DxD) apprenticeships.

To help prepare and support you on your digital learning journey, this guide outlines the different technologies used to deliver our apprenticeship, with guidance on what you need to do to ensure you can access them as and when you need to during your programme.

Use this document to ensure everything works correctly on your device. If you experience any issues, please flag it to your IT department.

## <span id="page-2-1"></span>2. Technical Requirements

- 1. Laptop or PC
- 2. Dual screens are beneficial but not mandatory.
- 3. Internet connectivity.
- 4. Internet browser.
- 5. Webcam.
- 6. Enabled microphone (laptop/desktop).

As part of your digital learning journey, our apprenticeships require you to connect with key contacts such as your Digital Learning Consultant (DLC) via web conferencing.

#### <span id="page-3-0"></span>**Key Technologies and Digital Platforms** 3.

There are two types of links included below.

- Those that should be directly accessible via any modern web browser.
- Those that are links to download, install and configure software applications.

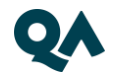

#### **The links in the table below should be directly accessible via any modern web browser.**

Using a laptop/pc build provided by your organisation:

- 1. Select each link or enter them into your web browser address bar.
- 2. Can you successfully reach the intended page?
- 3. If no, please raise this with your internal IT team.

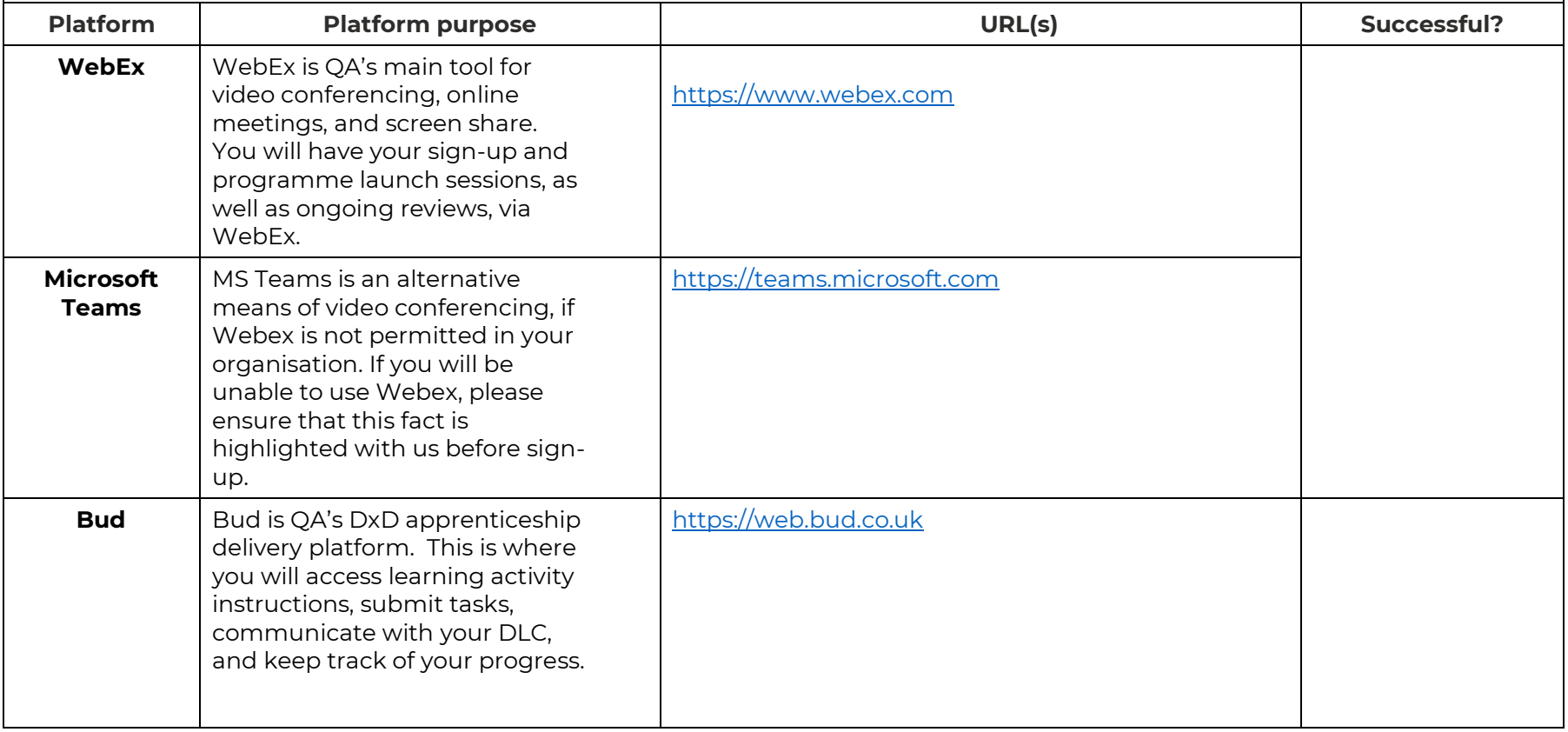

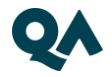

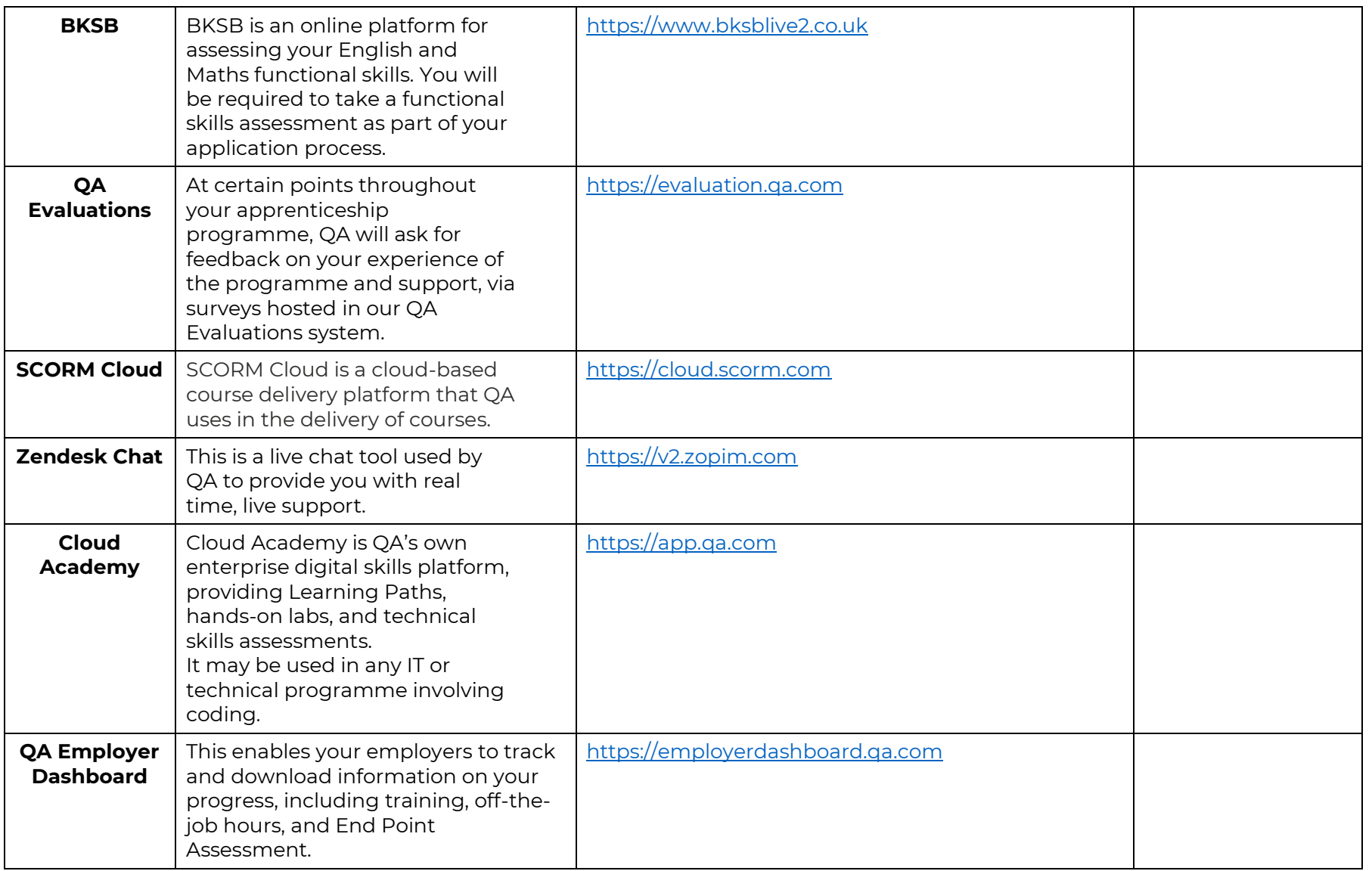

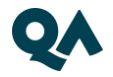

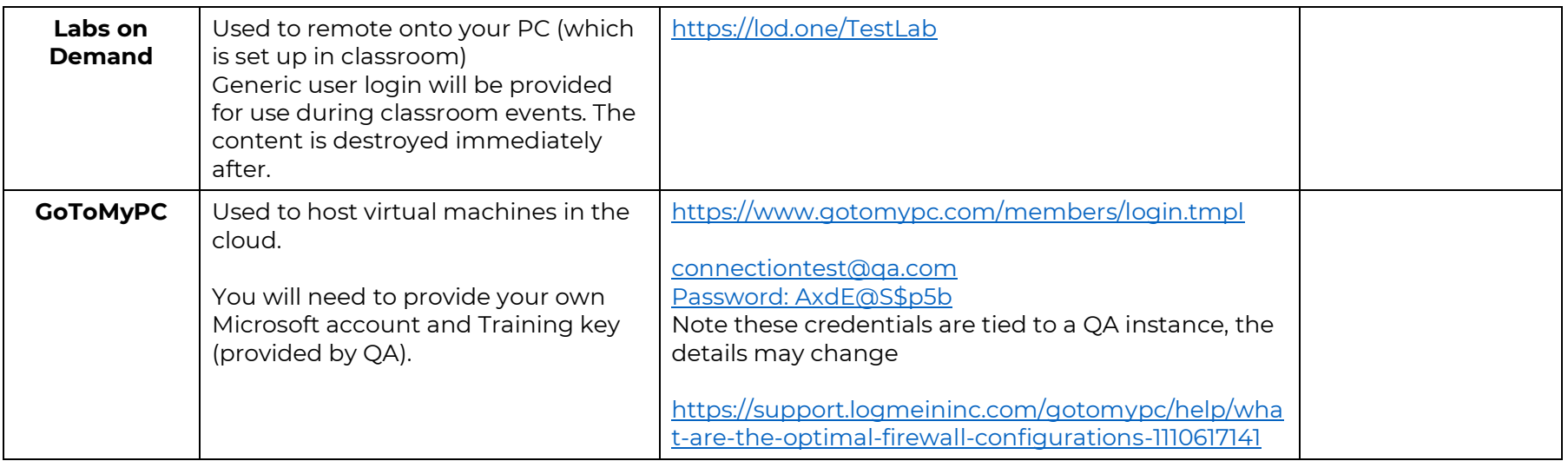

## <span id="page-7-0"></span>4. Websites

(These are useful to have, as you can access these via your personal device)

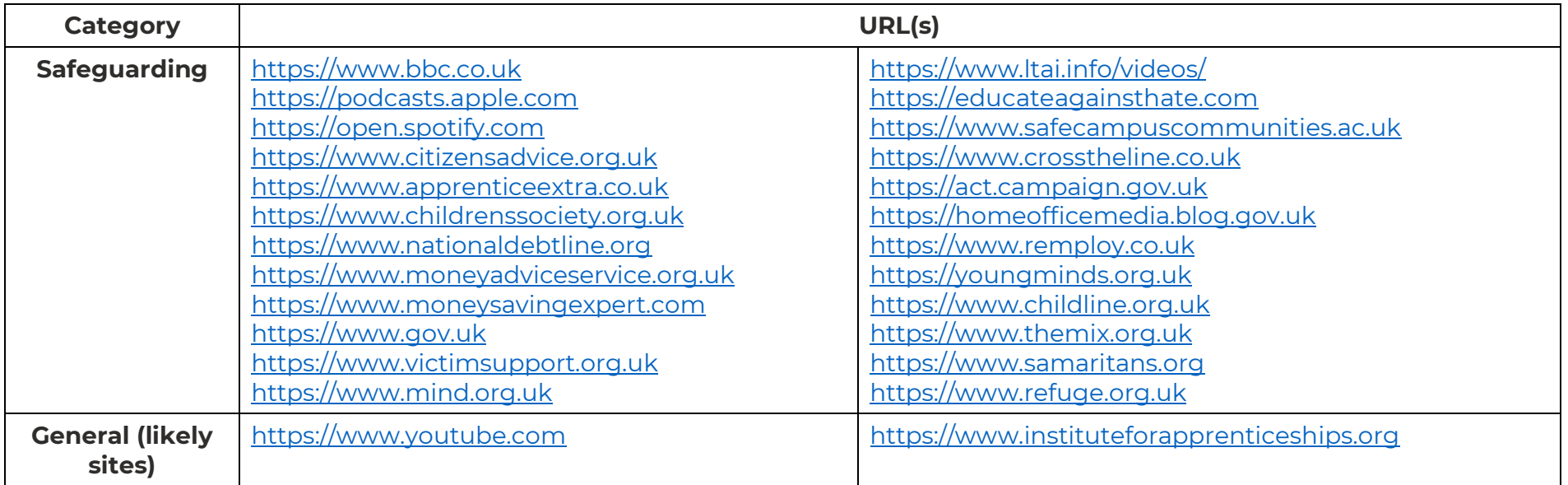

#### <span id="page-8-0"></span>**Email Domains** 5.

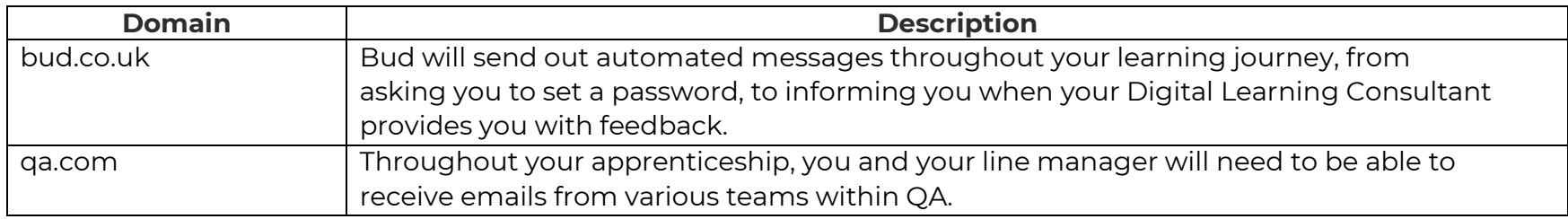

**NOTE:** Detailed documentation on data and storage available on request.

## <span id="page-8-1"></span>6. Software

For Data Essentials Level 3, it is essential to have access to the latest version of Microsoft Excel (2021) or at the very least Excel (2016), the standard MS Office suite, or an equivalent that is able to run macros. You will also need a recognised, upto-date browser.

You will also need to have access to Power BI. You can [download](https://powerbi.microsoft.com/en-us/desktop/) a free version of Power BI Desktop: download [here](https://powerbi.microsoft.com/en-us/desktop/)

### <span id="page-8-2"></span>7. Programme-specific requirements

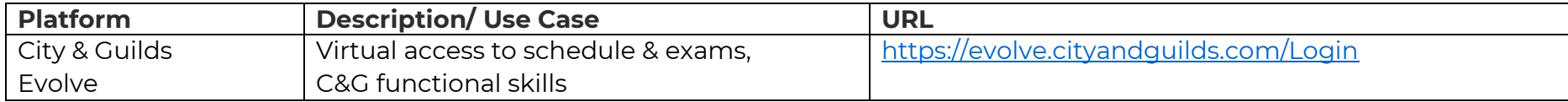

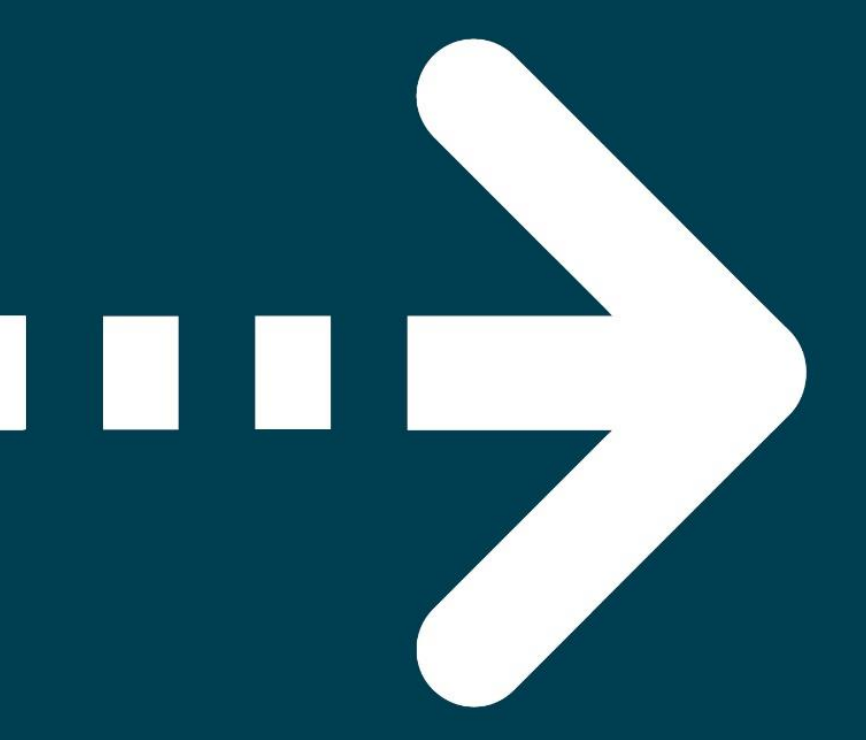

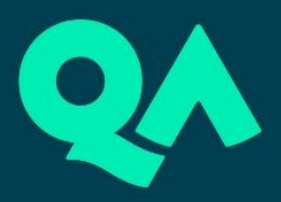